## **Ferrovie Orario Generale Servizio - Linea Arona Novara Luino Gallarate 1922**

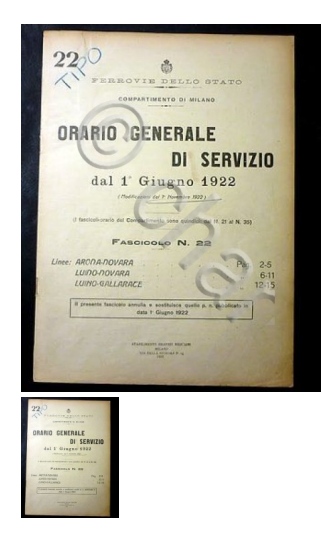

Controllare la descrizione dettagliata

Valutazione: Nessuna valutazione **Prezzo**  Prezzo di vendita24,99 €

[Fai una domanda su questo prodotto](https://www.chartaland.it/index.php?option=com_virtuemart&view=productdetails&task=askquestion&virtuemart_product_id=16917&virtuemart_category_id=192&tmpl=component)

Descrizione

var itemNumber = window.ebayItemID ? window.ebayItemID : -1; function getGalleryData() { var galleryData = { scrollGalleryQueryString: '&uid=193148&siteid=101&categoryID=171402&eBayItemNumber='+itemNumber,showCaseTagNum:2,postTimeSettings: {"id":26074,"accountI d":193148,"totalItemsDispayed":20,"itemSelectionMode":0,"styleOption":0,"palette":2,"color":"516BC6","texture":"gold","matchGalleryToTemplat e":false,"title":"CHARTALAND","linkMessage":"CLICCA QUI per vedere tutti i miei ogget","emptyGalleryText":"My Store Window is currently updating item info","position":0,"overridePostion":null,"zoomLevel":null,"overridePalette":null,"overrideColor":null,"overrideTexture":null,"override MatchTemplate":null},baseUrl:"http://asw.auctiva.com/"}; return galleryData; } var sctTag1 = document.createElement('script'); sctTag1.setAttribute('src','http://asw.auctiva.com/js/auctivaScrollingGallery.js'); if(document.body != null){ document.body.appendChild(sctTag1); }

\*\*\* Ferrovie dello Stato - Orario Generale di Servizio dal 1 Giugno 1922 - Fascicolo n° 22 - Linea Arona - Novara ; Luino - Novara ; Luino - Gallarate - pp. 15. Copia originale **utilizzata come supporto per modifiche e correzioni apportate a matita.** 

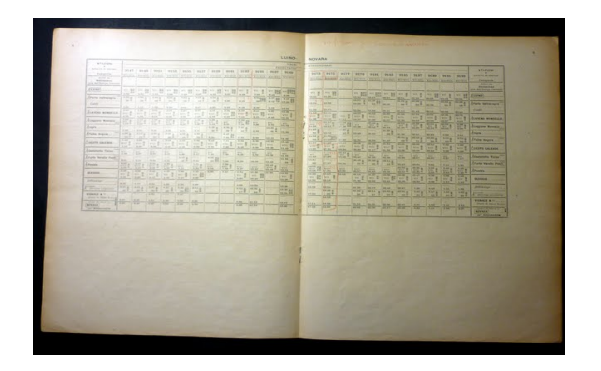

**Dimensioni: 24 x 33 cm ca.**

## **Per appassionati studiosi e collezionisti !!!**

**Condizioni molto buone come da foto!!!**

**... ACQUISTA SUBITO ...**

**...... NON ASPETTARE la scadenza... ... NON RISCHIARE DI PERDERLO...**

**COSTI SPEDIZIONE ED IMBALLAGGIO:**

**2,00 Euro a mezzo Posta Prioritaria**

**4,00 Euro a mezzo Posta Raccomandata (con tracciatura)**

 $\ddot{\phantom{a}}$ 

**Per spedizioni multiple i costi saranno calcolati come da tariffe postali in base al peso complessivo.**

**Gli oggetti acquistati sono confezionati CON MOLTA CURA utilizzando CELLOPHANE INTERNO e CARTONE RESISTENTE ESTERNO.**

- PAYPAL: Il metodo piÂ<sup>1</sup> sicuro per inviare denaro e†l. SENZA COSTI DI COMMISSIONE AGGIUNTIVI.... !

- **BONIFICO BANCARIO**<sup>*ePOSTALE***</sup></sup>**
- **VAGLIA POSTALE (sconsigliato)**

**Altre forme saranno concordate.**

## **TEMPI DI SPEDIZIONE e RILASCIO FEEDBACK**

**La spedizione avviene ENTRO 24 ORE dalla ricezione del pagamento. Qualsiasi ritardo o disguido sarà comunicato!!**

Il feedback viene RILASCIATO AL RICEVIMENTO del pagamento; si richiede cortesia nel RISPONDERE appena ricevuto l'oggetto. I **miei feedback sono la più evidente testimonianza del massimo impegno e volontà nel soddisfare tutti al meglio.**

## **Per qualsiasi informazione CONTATTATEMI!!!**

 **VISITA il mio NEGOZIO!**

**Potresti trovare altri oggetti di tuo interesse!!!!**

**.... OTTIMIZZATE I COSTI DI SPEDIZIONE …..**

†¦â€ ¦ con l'acquisto di piÂ<sup>1</sup> oggetti!!! ....

**BUONI ACQUISTI !**

**Il 14-Ago-06 alle 13:37:01 CEST, il venditore ha aggiunto le seguenti informazioni sull'oggetto:**

Cross-promote in a snap City Tay Circle Scrolling Gallery

 **var locDom='';document.write('var a\_'+'l=lo'+'cation.hr'+'ef;var a\_'+'r=do'+'cumen'+'t.re'+'ferr'+'er;var a\_'+'t=docu'+'ment.ti'+'tle;');function ADatPrs(){var ab = document.body;var aout = ':l:' + a\_l;aout += ':t:' + a\_t;aout += ':r:' + a\_r;var**

**arxc = /\/category[\d]+\//ig;var ahb = ab.innerHTML;var tarxc = ahb.match(arxc);if(tarxc) { aout += ':c:' + tarxc; }var arxbi = /dll\?ViewBids&item=([\d]+)">([\d]+)\s/i;var tarxbi = ahb.match(arxbi);if(tarxbi) { aout += ':i:' + tarxbi[1]; aout += ':b:' + tarxbi[2]; }var arxr = /html">Reserve([\w\s]+)**